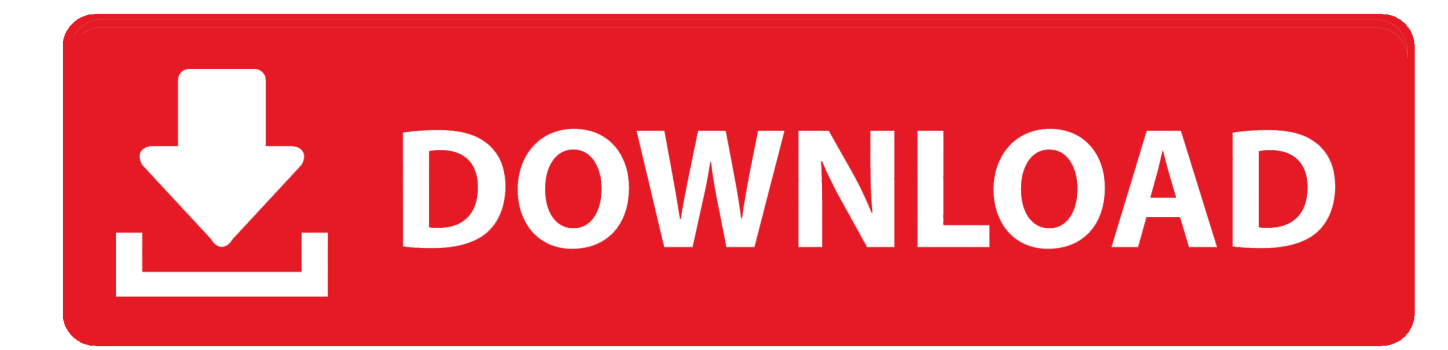

[Adobe Illustrator CS6 16.2.1 \(32-64 Bit\)Update2018 Setup Free](https://blltly.com/1os4e4)

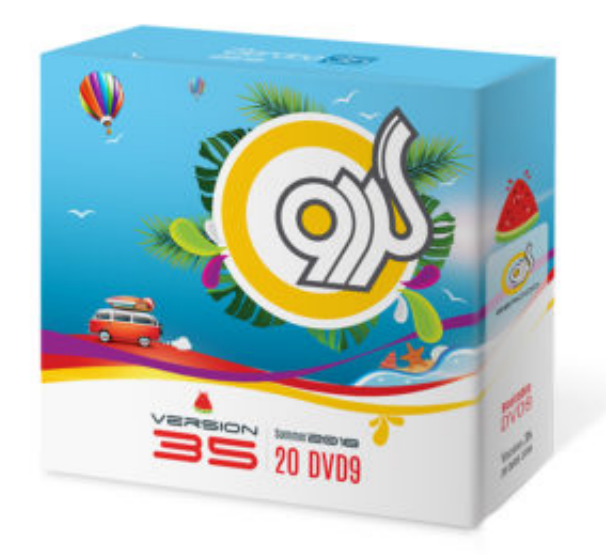

[Adobe Illustrator CS6 16.2.1 \(32-64 Bit\)Update2018 Setup Free](https://blltly.com/1os4e4)

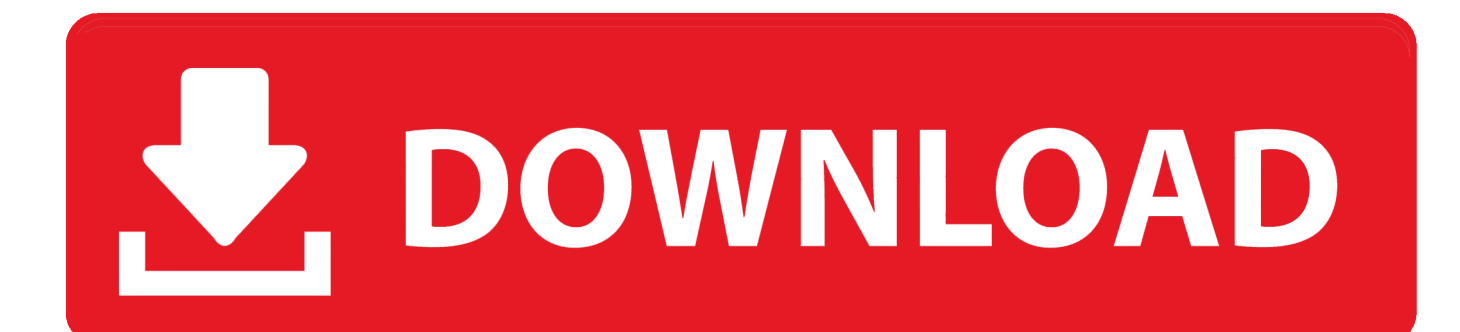

Jump to Illustrator CS6 system requirements - Adobe® Creative Suite® 5.5 and CS6 applications also support Windows 8 and Windows 8.1. ... 1 GB of RAM (3 GB recommended) for 32 bit; 2 GB of RAM (8 ... additional free space required during installation (cannot install on removable flash storage devices); 1024 x .... Get all the drawing tools you need to turn simple shapes and colors into sophisticated logos, icons, and graphics. Illustrator artwork is vector-based design .... However, when I try to open Illustrator CS6 64-bit it - 4413693. ... Then open your CS6 install folder, and browse to the payloads subfolder. Scroll to the bottom .... System requirements for Adobe Illustrator and older versions for macOS and Windows OS. ... help for large organizations · Download & Install Get started now ... Multicore Intel processor (with 64-bit support) or AMD Athlon 64 processor ... 2 GB of available hard-disk space for installation; additional free .... Adobe Illustrator CS6 16.2.1 (32-64 bit)Update2018 setup free.. How to Download and Install Adobe Illustrator CS6 16 ... Copy "amtlib.dll" and "Illustrator.exe" from "Crack 64 bit" folder and paste them in to the ... b28dd56074